# **Worksheet.DeleteColumn(Int32)**

## **Description**

Deletes a column and its contents from the worksheet. Columns after the deleted column will be moved to the left.

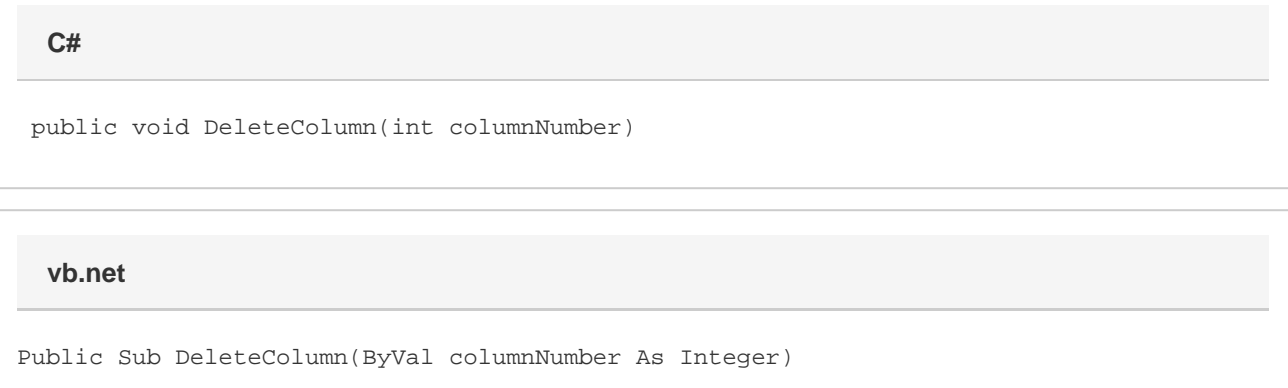

### **Parameters**

#### **columnNumber**

The 0-based number of the column to remove.

### **Examples**

ws.DeleteColumn(9); ws.DeleteColumn(9) **C# vb.net**